# Class 3 Postgres Elements of Databases Sept 10, 2021

# Join Queries

- Queries that use a JOIN operation
- Several flavors of joins
- Pervasive in relational database workloads
- Many optimizations to run efficiently
- Inner joins
- Natural joins
- **Outer joins**
- Right joins
- Left joins
- Full joins
- Self joins

### Inner joins (and Natural joins)

**SELECT** \*

**FROM** T1

**[INNER] JOIN** T2

```
ON T1.c1 = T2.c1;
```

```
SELECT a.c1, b.c1
FROM T1 a 
[INNER] JOIN T1 b 
USING c1;
```
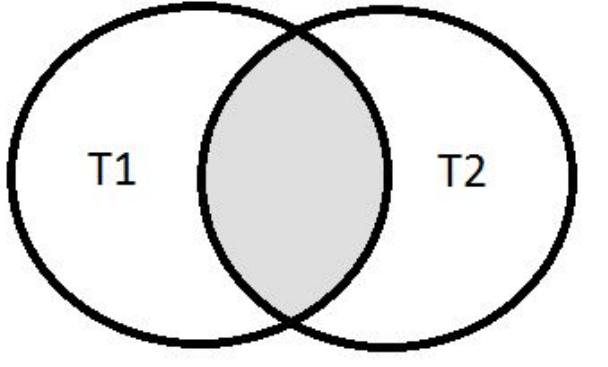

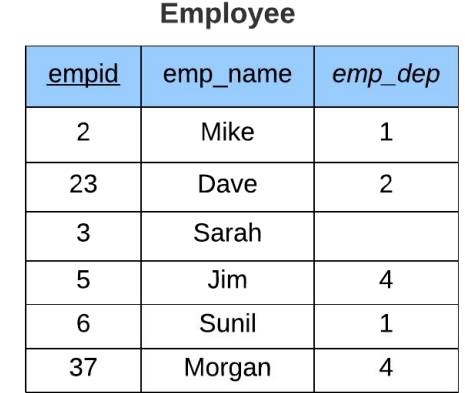

#### **Department**

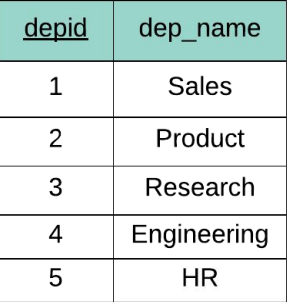

SELECT emp name, dep name **FROM** Employee JOIN Department **ON** emp  $dep = depid$ 

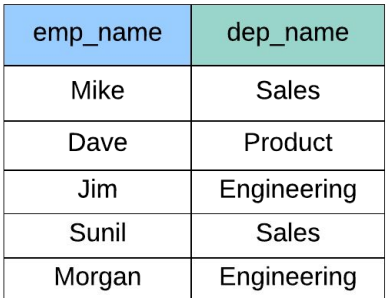

#### Inner Joins

**SELECT** \* **FROM** T1  $\textbf{I} \textbf{NNER}$  JOIN  $\text{T2} \textbf{ON} \textbf{T1} \cdot \textbf{c1} = \text{T2} \cdot \textbf{c1}$ **[INNER] JOIN** T3 **ON** T2.c2 = T3.c2;

**SELECT** \* **FROM** T1 **[INNER] JOIN** T2 **ON** T1.c1 = T2.c1 **AND** T1.c2 = T2.c2 **[INNER] JOIN T3 ON T2.c2 = T3.c2;** 

### Left Outer Joins

**SELECT** \*

**FROM** T1

**LEFT [OUTER] JOIN** T2 **ON** T1.c1 = T2.c1;

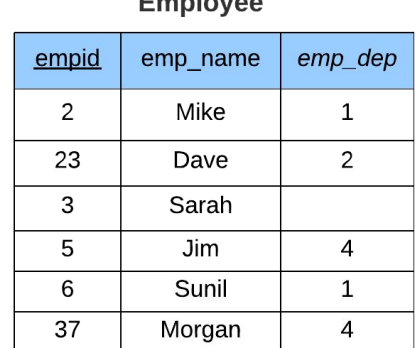

 $F$  as a lease  $\sim$ 

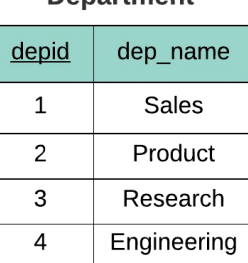

5

**HR** 

**Denartment** 

SELECT emp\_name, dep\_name FROM Employee LEFT JOIN Department ON emp\_dep = depid **ORDER BY** emp name

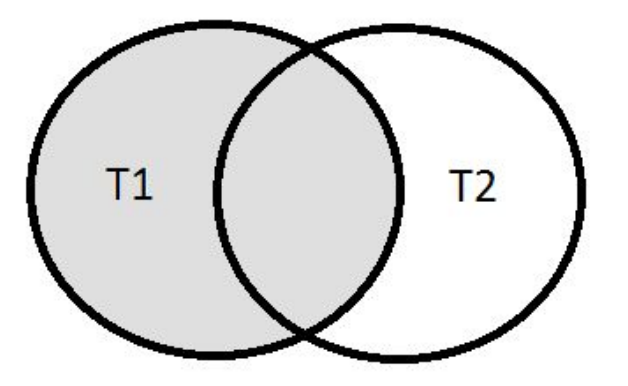

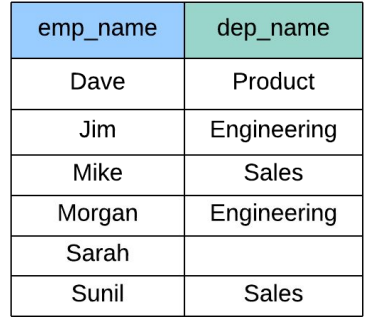

### Right Outer Joins

**SELECT** \*

**FROM** T1

**RIGHT [OUTER] JOIN** T2 **ON** T1.c1 = T2.c1;

 $T<sub>1</sub>$  $T<sub>2</sub>$ 

#### **Employee**

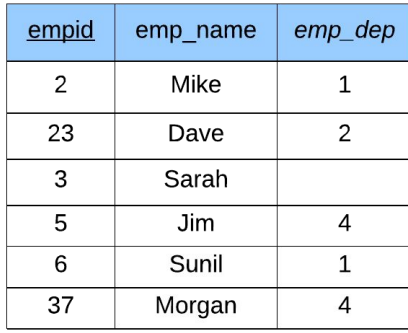

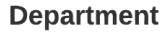

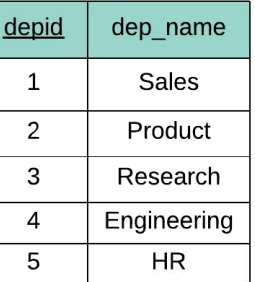

SELECT emp\_name, dep\_name FROM Employee RIGHT JOIN Department ON emp\_dep = depid **ORDER BY** dep\_name, emp\_name

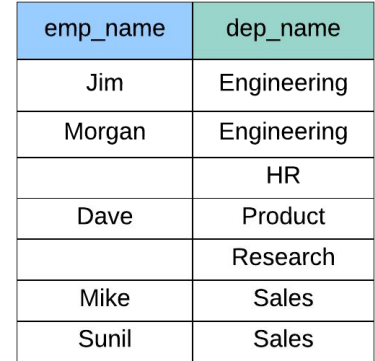

### Full Outer Joins

**SELECT** \*

**FROM** T1

#### **FULL [OUTER] JOIN** T2 **ON** T1.c1 = T2.c1;

#### **Employee**

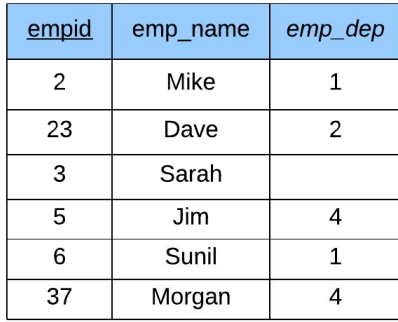

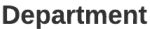

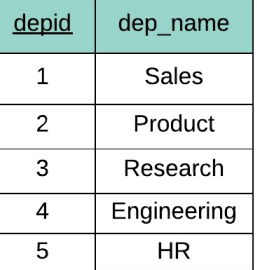

SELECT emp\_name, dep\_name FROM Employee FULL JOIN Department ON emp\_dep = depid ORDER BY dep\_name, emp\_name

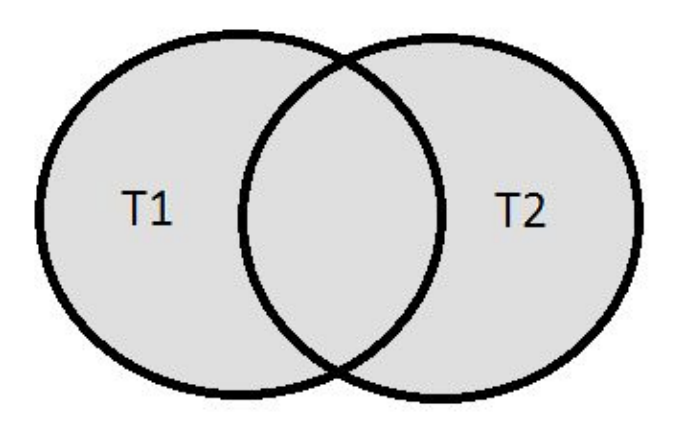

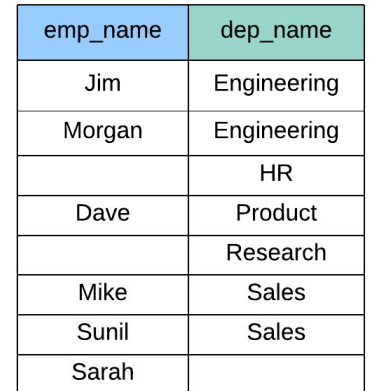

#### Self Joins

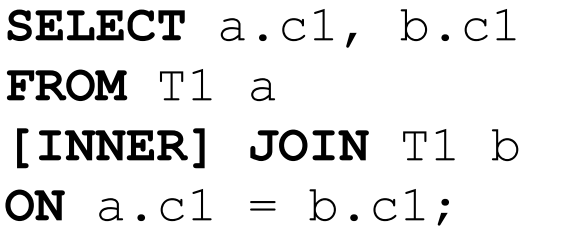

#### Employee

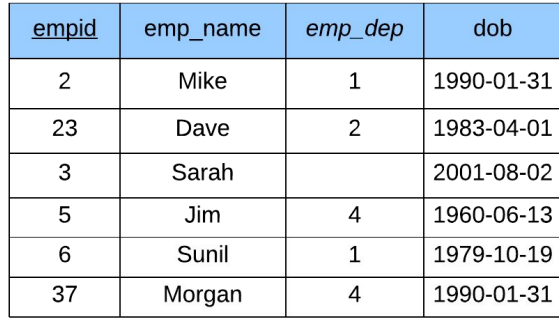

#### **Employee**

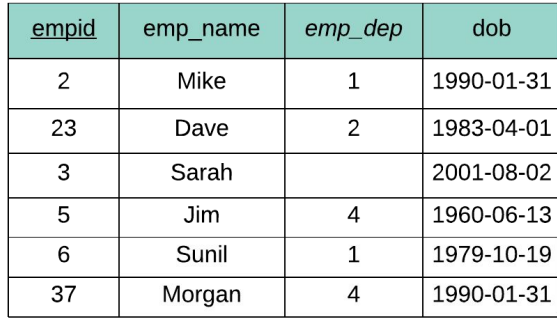

SELECT e1.emp\_name, e2.emp\_name, e2.dob FROM Employee e1 JOIN Employee e2 ON e1.empid != e2.empid  $AND$  e1.dob = e2.dob

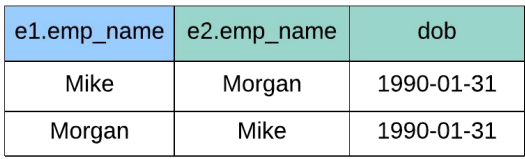

### Postgres Overview:

- "The world's most advanced open source database"
- Implements relational model
- ANSI SQL compliant
- Flexible extension mechanism
- Code base used by research and commercial projects
- Moderately easy to use
- Used for OLTP + (small) OLAP workloads
- Performs on small medium size data (< TB)
- Performs on small medium QPS (< 50K)
- Scale reads with read replicas
- Scale writes with application-level sharding

### Instapoll on your Postgres setup

<https://github.com/cs327e-fall2021/snippets/wiki/Postgres-Setup-Guide>

- 1. Connect to your Postgres instance from psql
- 2. At the psql prompt, run command:  $\langle dn \rangle$
- 3. How many schemas are listed in the output?

# College Data Model v1

#### **Domain Requirements:**

- 1. A Student can take zero or more Classes.
- 2. A Class can have zero or more Students in it.
- 3. An Instructor can teach zero or more Classes.
- 4. A Class can be taught by zero or more Instructors.

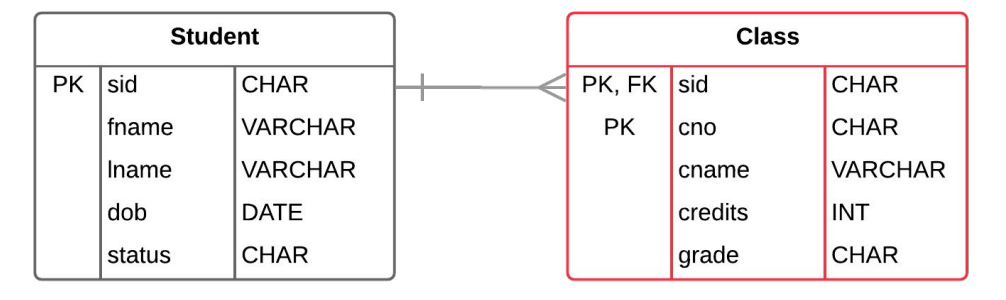

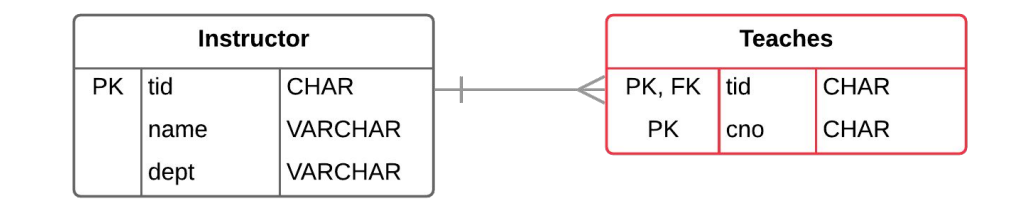

# College Data Model v2

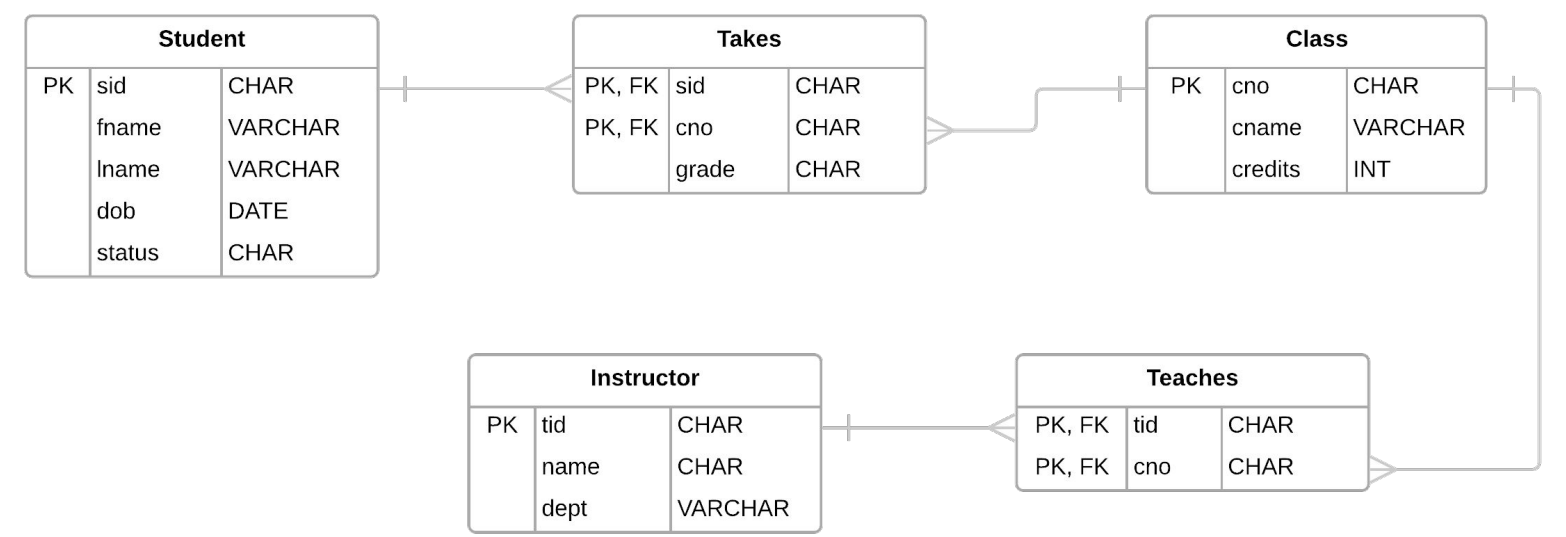

#### **Domain Requirements:**

- 1. A Student can take **zero or more** Classes.
- 2. A Class can have **zero or more** Students in it.
- 3. An Instructor can teach **zero or more** Classes.
- 4. A Class can be taught by **zero or more** Instructors.

### Postgres Code Lab:

- Clone [snippets](https://github.com/cs327e-fall2021/snippets) repo
- Open [postgres notebook](https://github.com/cs327e-fall2021/snippets/blob/main/postgres.ipynb)
- Create schema
- Create college tables
- Populate college tables
- Remodel tables
- Add primary keys
- Add foreign key
- Test foreign key

### Practice Problem

*Who are the students who take CS329E with Prof. Mitra?*

*For each student, return their sid, first and last names, and grade sorted by their sid.*

Student(sid, fname, lname, dob, status) Class(cno, cname, credits) Teacher(tid, name, dept) Takes(sid, cno, grade) Teaches(tid, cno)

### Project 2

<http://www.cs.utexas.edu/~scohen/projects/Project2.pdf>